# **ICSE 2015**

## **Section A**

# **Attempt all questions in this section**

## **Question 1.**

- a) What are the default values of the primitive data type int and float?
- b) Name any two OOP's principle.
- c) What are identifiers?
- d) Identify the literals listed below:

```
i) 0.5 ii) 'A' iii) false iv) "a"
```
**[ 2 x 5 = 10]** 

**[ 2 x 5 = 10]** 

e) Name the wrapper class of char type and Boolean type.

## **Question 2.**

- a) Evaluate the value of n if value of p=5, q=19 int n=  $(q-p)$ > $(p-q)$  ?  $(q-p)$  :  $(p-q)$ ;
- b) Arrange the following primitive data types in ascending order of their size: i) char ii) byte iii) double iv) int
- c) What is the value stored in variable res given below: double res= Math.pow("345".indexOf('5'),3);
- d) Name the two types of constructors.
- e) What are the values of a and b after the following function is executed, ifthe values passed are 30 and 50:

```
void paws(int a, int b)
```

```
 a=a+b; 
 b=a-b; 
 a=a-b; 
 System.out.println(a+","+b);
```
# **Question 3.**

{

}

a) State the data type and value of y after the following is executed: char x='7';

y=Character.isLetter(x);

- b) What is the function of catch block in exception handling? Where does it appear in a program?
- c) State the output when the following program segment is executed:

```
String a="Smartphone", b="Graphic Art";
String h=a.substring(2,5); 
String k=b.substring(8).toUpperCase( );
```

```
System.out.println(h);
```

```
System.out.println(k.equalsIgnoreCase(h));
```
- d) The access specifier that gives the most accessibility is \_\_\_\_\_\_\_\_\_\_\_\_\_\_\_\_\_\_\_\_ and the least accessibility is
- e) i) Name the mathematical function which is used to find sine of an angle given in radians.
	- ii) Name a string function which removes the blank spaces provided in the prefix and suffix of a string.
- f) i) What will this code print? int arr[]= new int[5]; System.out.println(arr);
	- i) 0 ii) values stored in arr[0] iii) 0000 iv) garbage value
- ii) Name the keyword which is used to resolve the confict between method parameter and instance variables/fields.
- g) State the package that contains the class:
	- i) BufferedReader
	- ii) Scanner
- h) Write the output of the following program code:

```
char ch; 
    int x= 97; 
    do 
    { 
              ch=(char)x; 
              System.out.print(ch + " "); 
             if(x%10 = 0) break; 
              ++x; 
    } 
    while(x<=100); 
i) Write the Java expressions for: 
    a^2 + b^2--------
```
- 2ab
- j) If int y=10 then find int z= $(++y * (y+++5))$ ;

**[ 2 x 10 = 20]** 

#### **Section B**

#### Attempt any 4 questions from this section

Each program should be written using a variable list so that the logic of the program is clearly depicted.

#### **Question 4.**

Define a class ParkingLot with the following description:

#### **Instance variables/data members**

int vno - To store the vehicle number

int hours - To store the number of hours the vehicle is parked in the parking lot.

double bill - To store the bill amount

### **Member methods:**

void input( ) - To input and store the vno and hours

void calculate() - To compute the parking charge at the rate of Rs. 3/- for the first hour or part thereof and Rs 1.50/- for each additional hour or part thereof.

Write a main method to create an object of the class and call the above methods.

**[ 15 ]** 

#### **Question 5.**

Write two separate programs to generate the following patterns using iteration (loop) statements:

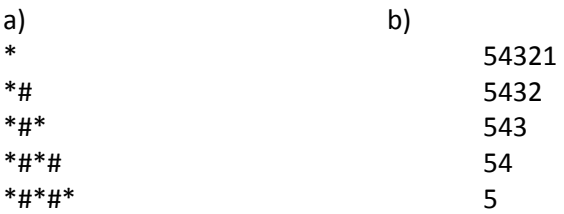

#### **Question 6.**

Write a program to input and store roll numbers, names and marks in 3 subjects of n number of students in fie single dimensional arrays and display the remark based on average marks as given below: (The maximum marks in the subject are 100)

**[ 15 ]**

Average marks = Total marks

 ------------------ 3

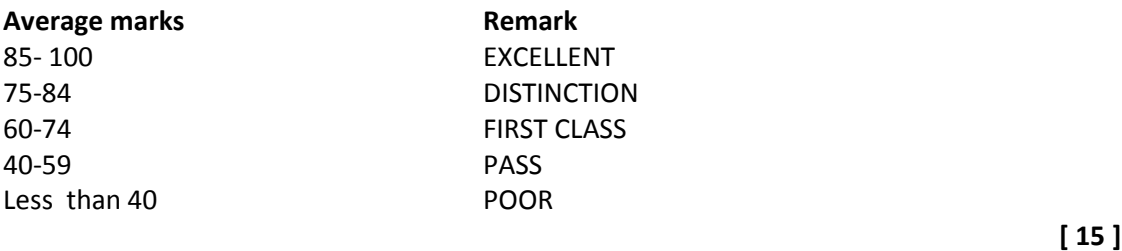

**Question 7.** 

Design a class to overload a function Joystring( ) as follows: a) void Joystring(String s, char ch1, char ch2) with one string argument and two character arguments that replaces the character argument ch1 with the character argument ch2 in the given string s and prints the new string.

```
Example:- 
Input value of s = "TECHNALAGY" 
ch1='A'ch2='O' 
Output: 
"TECHNOLOGY"
```
ii) void Joystring(String s) with one string argument that prints the position of the first space and last space of the given string s.

Example:- Input value of s = "Cloud computing means Internet based computing" Output: First index : 5 Second index:36 iii) void Joystring(String s1, String s2) with two String arguments that combines the 2 strings with a space between them and prints the resultant string. Example: Input value ofs1= "COMMON WEALTH" Input value ofs2= "GAMES"

Output: COMMON WEALTH GAMES (use library functions)

#### **Question 8.**

Write a program to input 20 names in an array. Arrange these names in descending order of alphabets, using the bubble sort technique.

**[ 15 ]** 

**[ 15 ]** 

#### **Question 9**.

Using the switch write a menu driven program to :

i) To find and display all the factors of a number input by the user (including 1 and excluding the number itself).

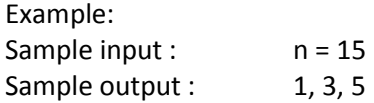

ii) To find and display the factorial of a number input by the user ( the factorial of a non negative integer n , denoted by n!, is the product of all integers less than or equal to n. Example:

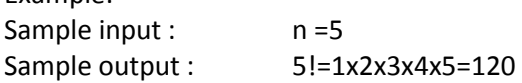

For an incorrect choice an appropriate error message should be displayed.

**[ 15]**